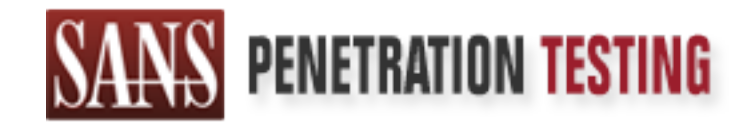

## Use offense to inform defense. Find flaws before the bad guys do.

## Copyright SANS Institute Author Retains Full Rights

This paper is from the SANS Penetration Testing site. Reposting is not permited without express written permission.

## [Interested in learning more?](https://pen-testing.sans.org/events/)

Check out the list of upcoming events offering "Web App Penetration Testing and Ethical Hacking (SEC542)" at https://pen-testing.sans.org/events/

Incident report for GCIH course Russell Hall Sept. 24, 2000

#### **Executive Summary**

development system. The outside system was setup and installed with minimal software This is an incident report for an event that happened in Jan 1999 – May 1999. I was not a part of the incident handling team and will only have the information from the incident report and interviews to go from. There are a few parts of this incident that are different then most incidents. The system attacked was a temporary system placed outside of a firewall and was running intrusion detection software in a testbed capability. This system sent information it collected to another system behind the firewall that is a research and of only the operating system and the IDS system. There are a few unique items for this incident that show this was no "Script Kiddy". They broke into six different companies computer networks and was using the system broken into to hop to another company. The attacker ran buffer overflows to gain root access and installed Secure Shell (SSH) software to encrypt and hide their further activities on the network.

**SUMMARY**<br> **SUMMARY**<br> **CONDRAGEAT TO THE TO THE TO THE TO THE TO THE TO THE TO THE TO THE TO THE TO THE TO THE TO THE TO THE TO THE TO THE TO THE TO THE TO THE TO THE TO THE TO THE TO THE TO THE TO THE TO THE TO THE TO THE** In this company (Company A) they exploited the outside firewall system to hop to other companies systems. They utilized information found on the other companies exploited systems to find accounts, usernames and passwords on a different companies system. They would then attack the systems at the company that had accounts on the previous system. They would scan the IP range of the user's account subnet's to find open service ports. Unfortunately they found an opening in the system AJAX at company A that enabled them to gain root access. The main problem with their attack, exploit and the transverse across the networks was the long time before detection. The discovery occurred in May 1999 with the exploit happening in January 1999. This leads to the concern of systems hacked and not discovering changes in the main software. By further evaluating the systems behavior after the discovery and checking connection logs there was minimal damage here. Other companies' system damage is unknown to me at this point. Another unique occurrence of the discovery of the exploit was when a person who works for company C and assists on the Research project at company A was called by company B and told that company C's system was a target for the hacker. When the company B representative explained the situation to him and named the systems from company B and A that were in the chain of attacked systems he recognized the AJAX system as this one from company A. The following diagram will show the hackers web of exploits.

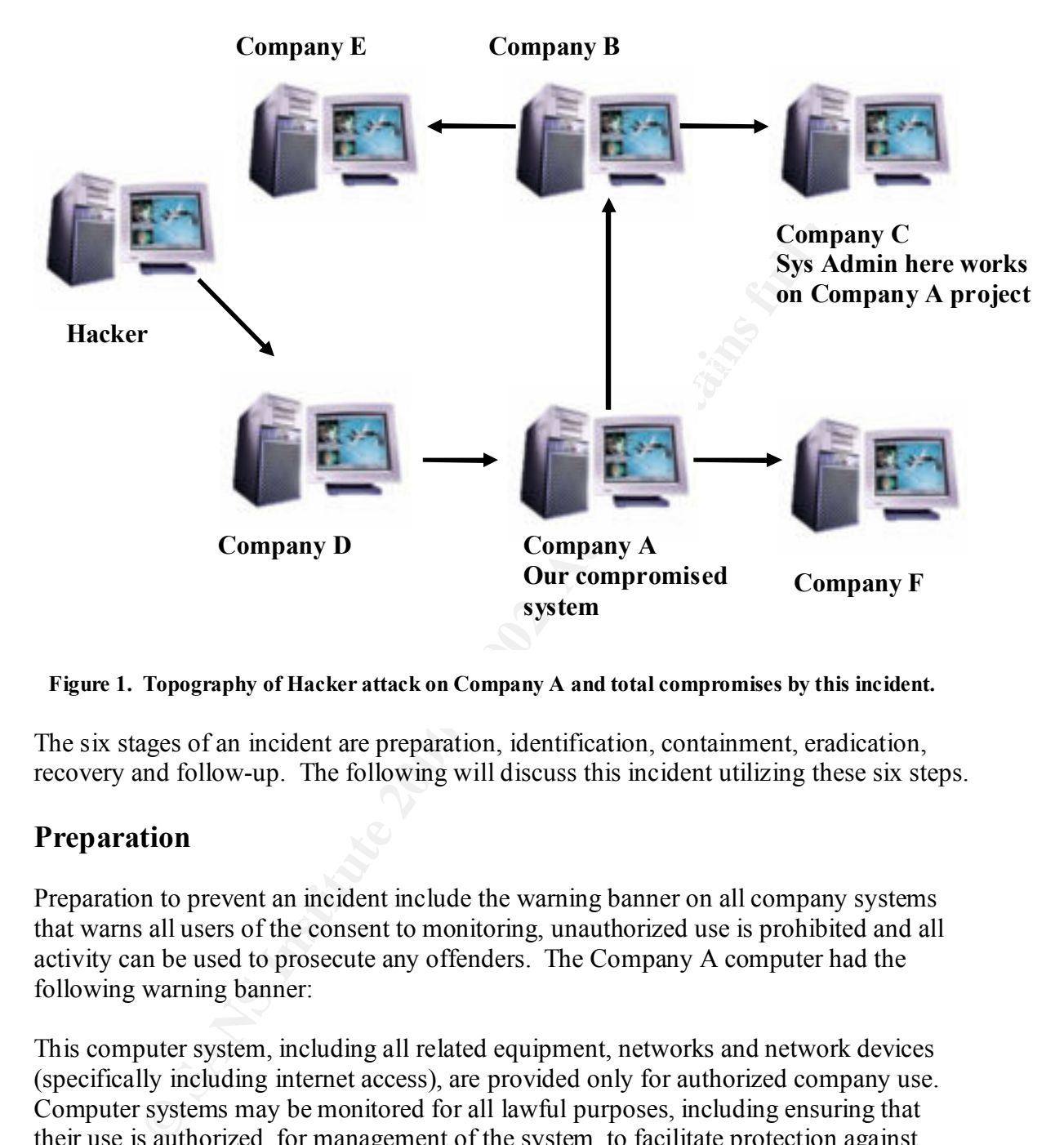

**Figure 1. Topography of Hacker attack on Company A and total compromises by this incident.**

The six stages of an incident are preparation, identification, containment, eradication, recovery and follow-up. The following will discuss this incident utilizing these six steps.

#### **Preparation**

Preparation to prevent an incident include the warning banner on all company systems that warns all users of the consent to monitoring, unauthorized use is prohibited and all activity can be used to prosecute any offenders. The Company A computer had the following warning banner:

copied and used for authorized purposes. All information, including personal This computer system, including all related equipment, networks and network devices (specifically including internet access), are provided only for authorized company use. Computer systems may be monitored for all lawful purposes, including ensuring that their use is authorized, for management of the system, to facilitate protection against unauthorized access, and to verify security procedures, survivability and operational security. Monitoring includes active attacks by authorized entities to test or verify the security of this system. During monitoring, information may be examined, recorded, information, placed on or sent over this system may be monitored. Use of this computer system, authorized or unauthorized, constitutes consent to monitoring of this system. Unauthorized use may subject you to criminal prosecution. Evidence of unauthorized use collected during monitoring may be used for administrative, criminal or other adverse action. Use of this system constitutes consent to monitoring for these purposes.

I interviewed the incident handler (Mr. D.) and asked about whether they had a "jump kit" as explained in the incident handlers course. Mr. D. stated for attacks they have a smart hub, cables, CD-ROM disk with trusted binaries including static linked tools and use these to check for contamination and capture keystrokes for prosecution if possible.

### **Identification**

**Bandele and me inclusion and stock:** Mu. D. stated to and ackes usly navy have allows headed to Mr. C, cables, CD-ROM disk with trusted binaries including static linked tools to check for contamination and capture keystro Company C although he also works at computer systems for Company A. I interviewed The identification of attack was discovered by another company and called to Mr. K at Mr. K. and asked how he became aware of the incident on  $A JAX$   $\hat{a}$  Company A. He was notified by the network security person at Company B and was concerned over traffic from his company to Company C's computer network. Upon further analysis of where Company B's system was trying to connect at Company C they also noticed connections to systems at Company A. When the network security person mentioned the names of the computers to Mr. K he recognized the AJAX system as the one used in the research and development project. Then Mr. K and the network security person from Company B notified Company A's security personnel.

A system administrator for the machine at 256.256.256.213 was notified on May 12, 1999 that his system AJAX was hacked by another machine from a Company B on 12 January 1999. Four attempts were made to gain access to his machines; three were unsuccessful, one succeeded. The hacker then telneted from the compromised machine to the other organization and did an "rdist" buffer overflow. Then they obtained root access and using a "ToolTalk" buffer overflow installed Secure Shell (SSH) to hop to other systems encrypted and bypass network sniffers.

Buffer overflows happen when the software is written there isn't error-checking code to limit the amount of data entered into a variable's assigned space. When more data than space available is entered then the data is overwritten into the next-door variable's space and eventually can fill up the pointer space. This new code contains executable code along with a new return pointer address. This new address points to the new executable code and allows the code to be run a service at the root level. When they connected to the ToolTalk RPC service number and padded the buffer with No Operational (NOP) instructions they easily figure out how many addresses until the return pointer address space. The ToolTalk exploit can be seen at http://www.rootshell.com.

 $\mathbf{F}^{\text{max}}$ The following is from the incident log written by Company A after discovering the exploit.

16 January 1999

256.256.256.213 (Ajax) Company A telnet to 256.256.256.113 (lion) Company B

/tmp/.t is the buffer overflow program. /tmp/.t was buffer overflow file. nscfd - sniffer file - sniffer file stopped growing on 3 Feb 99. ToolTalk used exploit to insert ssh key in /.ssh/authorized keys to allow root login with ssh. Files hidden in /tmp/.t (buffer overflow program). Sniffer program installed: /usr/sbin/nscfd. Creating the following sniffer file: /usr/include/sys/sys\_nu-t.h

We have seen him use the following usernames and passwords

 $UID/PID$   $\blacksquare$ UID/PID cache/cache visitor/novisitor bptesta/2damOOn bednarj/Sunbird update/brickwall

Company B sent Company A the sniffer log from the Company B system for activity on 23 Dec 98 and 3 Jan 99.

**Example 16 (buffer overflow program).**<br>
Examples installed: /usr/sbin/nscfd.<br>
he following sniffer file: /usr/include/sys/sys\_nu-t.h<br>
scen him use the following usernames and passwords<br>
he<br>
he<br>
taino OOn<br>
unbird<br>
Examples USER visitor PASS novisitor PORT 137,246,34,24,138,0 NLST CVI]D /tmp MKD.T *CVVTD* t TYPE I PORT 137,246,34,24,138,1 STOR info PORT 137,246,34,24,138,2 STOR atmp [TIMEOUT]

AJAX had hosts.deny empty file- running statd, rstat, telnet, ftp. Note- AJAX had TCPWrappers installed and should have had hosts.deny set to deny all.

The following were recommendations from the incident team.

Review sensors for activity from outside organization. Use "ssh" on all DMZ systems. Identify all ssh connections on sensor as far back as we can. Look at all activity going to outside organization. Look for traffic on ports 33303 as far back as we can. Document "forensics" or any changes in operating system software in the near past. Call in sys administrators to look for "forensics" Get 3 backups of AJAX, the compromised system.

According to the Mitre group Common Vulnerabilities and exposures listing at www.cve.mitre.org the following is an "rdist" buffer overflow.

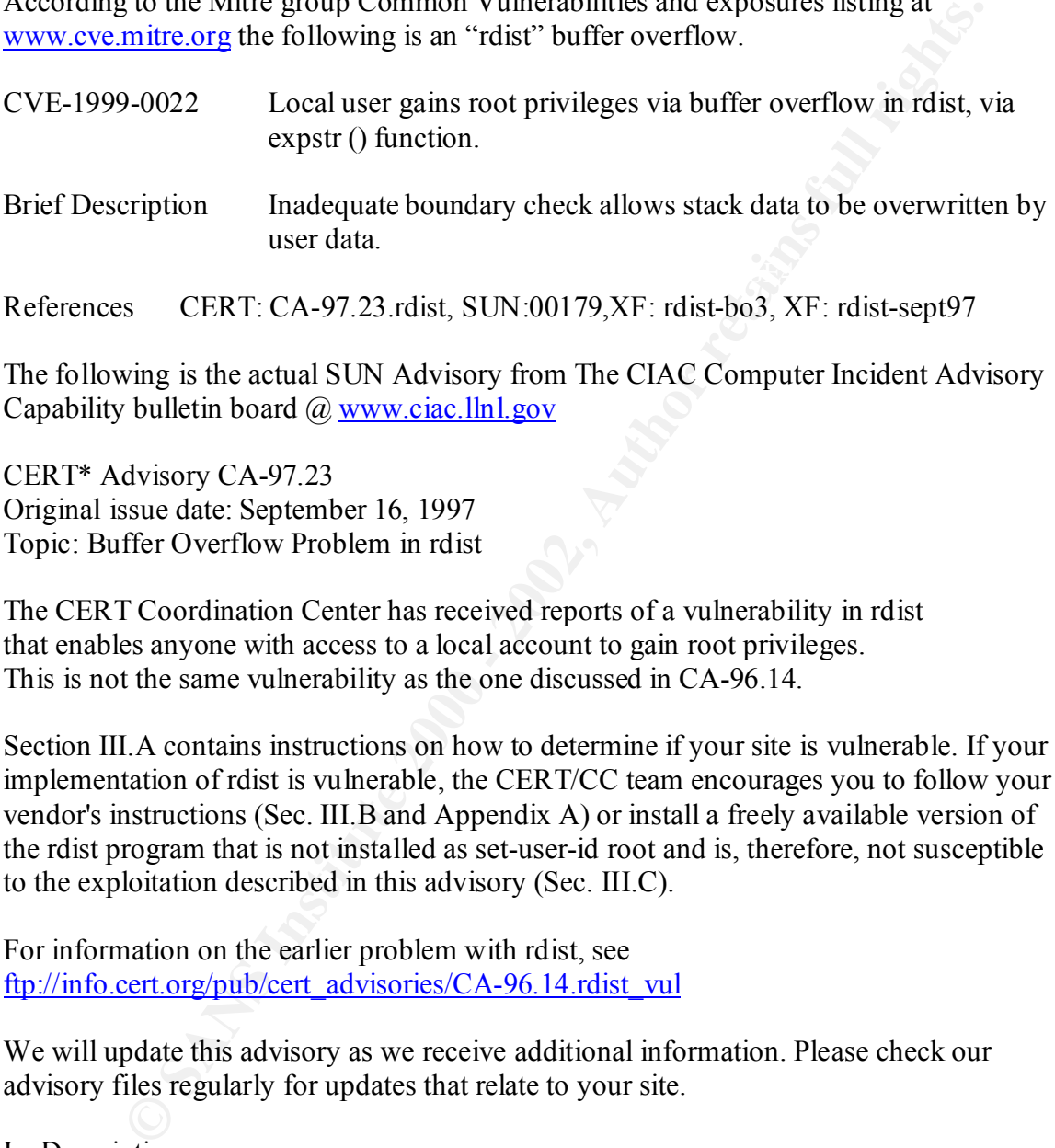

References CERT: CA-97.23.rdist, SUN:00179,XF: rdist-bo3, XF: rdist-sept97

The following is the actual SUN Advisory from The CIAC Computer Incident Advisory Capability bulletin board @ www.ciac.llnl.gov

CERT\* Advisory CA-97.23 Original issue date: September 16, 1997 Topic: Buffer Overflow Problem in rdist

The CERT Coordination Center has received reports of a vulnerability in rdist that enables anyone with access to a local account to gain root privileges. This is not the same vulnerability as the one discussed in CA-96.14.

Section III.A contains instructions on how to determine if your site is vulnerable. If your implementation of rdist is vulnerable, the CERT/CC team encourages you to follow your vendor's instructions (Sec. III.B and Appendix A) or install a freely available version of the rdist program that is not installed as set-user-id root and is, therefore, not susceptible to the exploitation described in this advisory (Sec. III.C).

For information on the earlier problem with rdist, see ftp://info.cert.org/pub/cert\_advisories/CA-96.14.rdist\_vul

We will update this advisory as we receive additional information. Please check our advisory files regularly for updates that relate to your site.

#### I. Description

port as the source port. This requires root privileges, and to attain these privileges rdist on The rdist program is a UNIX Operating System utility used to distribute files from one host to another. On some systems, rdist opens network connections using a privileged such systems are installed set-user-id root.

A new vulnerability has been found in some set-user-id root implementations of rdist. The vulnerability lies in the function expstr(), where macros supplied as arguments are expanded using sprintf(). It is possible to overwrite stack frames and call especially pre-crafted native machine code. If the appropriate machine code is supplied, an attacker can execute arbitrary programs (such as the shell) with set-user-id root privileges.

Note that this vulnerability is distinct from that discussed in CERT advisory CA-96.14.

II. Impact

On systems with a vulnerable copy of rdist, anyone with access to a local account can gain root access.

III. Solution

We urge you to follow the steps in Section A to determine if your system is vulnerable and, if it is, to turn off rdist while you decide how to proceed.

**Example 18 Institute 20** states are shelp will sele-taster-ta foot phyneges.<br>
this vulnerability is distinct from that discussed in CERT advisory CA-96.<br> **Example 18 Institute 2000** and the steps in Section A to determine If your system is vulnerable and you need the functionality that rdist provides, you should install a vendor patch (Section B). Until you can do so, you may want to use a freely available version of rdist that does not need to be installed as set-user-id root and is, therefore, not susceptible to the exploitation described in this advisory (Section C).

IV. How to check for set-user-id root versions of rdist

To find set-user-id root versions of rdist and to disable the programs that are possibly vulnerable, use the following find command or a variant. Consult your local system documentation to determine how to tailor the find program on your system.

You will need to run the find command on each system you maintain because the command examines files on the local disk only. Substitute the names of your local file systems for FILE\_SYSTEM\_NAMES in the example. Example local file system names are /, /usr, and /var. You must do this as root.

Note that this is one long command, though we have separated it onto three lines using backslashes.

find FILE SYSTEM NAMES -xdev -type f -user root  $\setminus$ -name '\*rdist\*' -perm -04000 -exec ls -l '{}' \; \ -ok chmod 0500 '{}' \;

This command will find all files on a system that

- are only in the file system you name (FILE\_SYSTEM\_NAMES -xdev)
	- are regular files (-type f)
	- are owned by root (-user root)
	- have "rdist" as a component of the name (-name '\*rdist\*')

- are setuid (-perm -04000)

Once found, those files will

- have their names and details printed (-exec ls -l '{}')
- have the setuid mode removed (making the file available only to root) but only if you type `y' in response to the prompt (-ok chmod 0500 ' $\{\}'$ )

B. Obtain and install the appropriate patch

Appendix A, and we will update the appendix as we receive more information. Below is a list of vendors who have provided information for this advisory. Details are in

men names and uceans punted (exect is and complete text of the setuid mode removed (making the file available<br>
the setuid mode removed (making the file available<br>
1 (-ok chmod 0500 '{}'';)<br>
and install the appropriate patc Berkeley Software Design, Inc. (BSDI) Digital Equipment Corp. FreeBSD, Inc. Hewlett-Packard Company IBM Corporation NEC Corporation The Santa Cruz Operation, Inc. (SCO) Siemens-Nixdorf Silicon Graphics Inc. (SGI) Sun Microsystems, Inc.

If your vendor's name is not on this list, please contact the vendor directly.

C. If you need the functionality that rdist provides but a patched version is not yet available from your vendor, consider installing rdist-6.1.3, which is freely available from

ftp://usc.edu/pub/rdist/rdist-6.1.3.tar.gz

MD5 (rdist-6.1.3.tar.gz) = 8a76b880b023c5e648b7cb77b9608b9f

The README file in the distribution explains how to configure and install this version of rdist.

We recommend that you configure this version of rdist to use rsh instead of rcmd. Here is the relevant text from the README:

holes. It has the disadvantage that it takes slightly more time for rdist to connect to a By default rdist uses rsh(1c) to make connections to remote hosts. This has the advantage that rdist does not need to be setuid to "root". This eliminates most potential security remote host due to the added overhead of doing a fork() and then running the rsh(1c) command.

Some sites with sufficient expertise use the ssh program in conjunction with rdist, instead of using rcmd or rsh. If you have the expertise, you may want to implement this configuration.

For further details on this option see "Ssh (Secure Shell) FAQ - Frequently asked questions," Section 4.4, "Can I use rdist with ssh?" It is available from http://www.uni-karlsruhe.de/~ig25/ssh-faq/ssh-faq-4.html

For details on how to obtain ssh, see FAQ Section 3.4, "Where can I obtain ssh?" This section can be found in

http://www.uni-karlsruhe.de/~ig25/ssh-faq/ssh-faq-3.html

www.cve.mitre.org the following is a "ToolTalk" buffer overflow. According to the Mitre group Common Vulnerabilities and exposures listing at

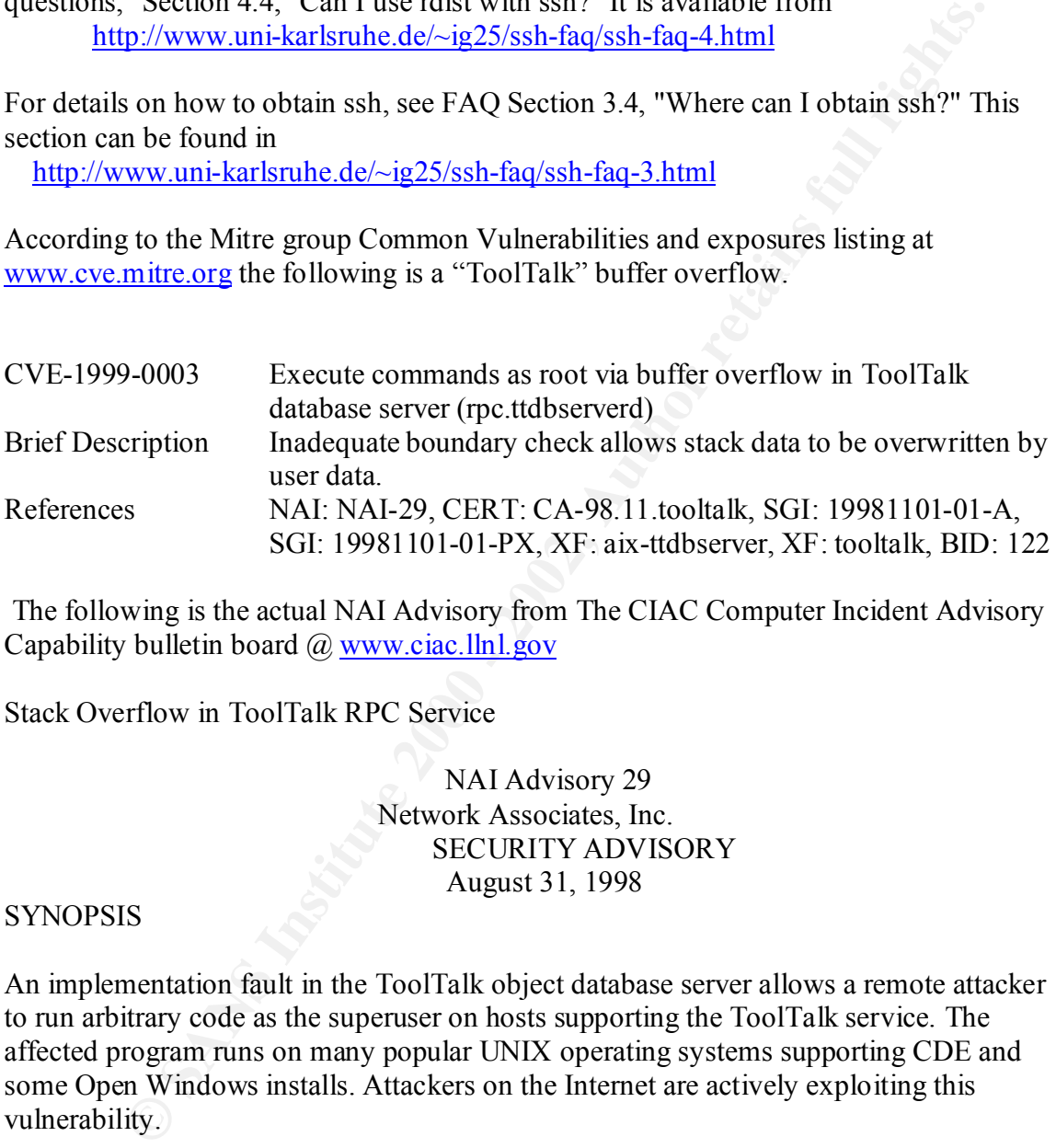

 The following is the actual NAI Advisory from The CIAC Computer Incident Advisory Capability bulletin board @ www.ciac.llnl.gov

Stack Overflow in ToolTalk RPC Service

 NAI Advisory 29 Network Associates, Inc. SECURITY ADVISORY August 31, 1998

#### SYNOPSIS

An implementation fault in the ToolTalk object database server allows a remote attacker to run arbitrary code as the superuser on hosts supporting the ToolTalk service. The affected program runs on many popular UNIX operating systems supporting CDE and some Open Windows installs. Attackers on the Internet are actively exploiting this vulnerability.

Confirmed Vulnerable Operating Systems and Third Party Vendors

Sun Microsystems

SunOS 5.6, 5.6 x86 SunOS 5.5.1, 5.5.1\_x86 SunOS 5.5, 5.5\_x86

 SunOS 5.4, 5.4\_x86 SunOS 5.3 SunOS 4.1. SunOS 4.1.3\_U1

Hewlett Packard

 HP-UX release 10.10 HP-UX release 10.20 HP-UX release 10.30 HP-UX release 11.00

#### Key fingerprint = AF19 FA27 2F94 998D FDB5 DE3D F8B5 06E4 A169 4E46 SGI

 IRIX 5.3 IRIX 5.4 IRIX  $6.2$  IRIX 6.3 IRIX 6.4

#### IBM

 AIX 4.1.X AIX 4.2.X AIX 4.3.X

#### TriTeal

TriTeal CDE - TED versions 4.3 and previous.

Xi Graphics

Xi Graphics Maximum CDE v1.2.3

Excelse 10.10<br>
C ST release 10.20<br>
The Relaxe 10.30<br>
The Relaxe 11.00<br>
The Relaxe 11.00<br>
The Relaxe 11.00<br>
<br>
<br> **CODE - TED versions 4.3 and previous.**<br>
<br>
<br> **CODE - TED versions 4.3 and previous.**<br>
<br>
<br>
<br>
<br> **CODE - TED versi** It should be noted here that this not an exhaustive list of vulnerable vendors. These are only the \*confirmed vulnerable\* vendors. Also, any OS installation that is not configured to use or start up the ToolTalk service is not vulnerable to this problem. To determine whether the ToolTalk database server is running on a host, use the "rpcinfo" command to print a list of the RPC services running on it, as:

\$ rpcinfo -p hostname

Because many operating systems do not include an entry for the ToolTalk database service in the RPC mapping table ("/etc/rpc" on most Unix platforms), the vulnerable service may not appear by name in the listing. The RPC program number for the ToolTalk database service is 100083. If an entry exists for this program, such as,

100083 1 tcp 692

then the service is running on the host. Until additional information is made available from the OS vendor, it should be assumed that the system is vulnerable to the attack described in this advisory.

#### DETAILS

be plugged into the system with minimal reconfiguration. The ToolTalk service allows independently developed applications to communicate with each other by exchanging ToolTalk messages. Using ToolTalk, applications can create open protocols, which allow different programs to be interchanged, and new programs to

So we<br>not, a snound the Salimed unat the system is vulnerable to the attack<br>in this advisory.<br>Talk service allows independently developed applications to communicate<br>by exchanging ToolTalk messages. Using ToolTalk, applica The ToolTalk database server (rpc.ttdbserverd) is an ONC RPC service, which manages objects needed for the operation of the ToolTalk service. ToolTalk-enabled processes communicate with each other using RPC calls to this program, which runs on each ToolTalk-enabled host. This program is a standard component of the ToolTalk system, which ships as a standard component of many commercial Unix operating systems. The ToolTalk database server runs as root.

Due to an implementation fault in rpc.ttdbserverd, it is possible for a malicious remote client to formulate an RPC message that will cause the server to overflow an automatic variable on the stack. By overwriting activation records stored on the stack, it is possible to force a transfer of control into arbitrary instructions provided by the attacker in the RPC message, and thus gain total control of the server process.

#### TECHNICAL DETAILS

Source code and XDR specifications for the ToolTalk database protocol and server were not available at the time this advisory was drafted. What follows is information based on analysis of the rpc.ttdbserverd binary and a captured attack trace from a network on which an exploitation script for this problem was run.

The observed attack utilized the ToolTalk Database (TTDB) RPC procedure number 7, with an XDR-encoded string as its sole argument. TTDB procedure 7 corresponds to the \_tt\_iserase\_1() function symbol in the Solaris binary (/usr/openwin/bin/rpc.ttdbserverd). This function implements an RPC procedure which takes an ASCII string as an argument, which is treated as a pathname.

open\_datfile(), where it, as the first argument to the function, is passed directly to a The pathname string is passed to the function isopen(), which in turn passes it to am open(), then to amopen(), openfcb(), isfcb open(), and finally to strcpy() to a pointer on the stack. If the pathname string is suitably large, the string overflows the stack buffer and overwrites an activation record, allowing control to transfer into instructions stored in the pathname string.

#### RESOLUTION

This is an implementation problem and can only be resolved completely by applying patches to or replacing affected software. As a temporary workaround, it is possible to eliminate vulnerability to this problem by disabling the ToolTalk database service. This can be done by killing the "rpc.ttdbserverd" process and removing it from any OS startup scripts. It should be noted that this might impair system functionality.

The following vendors have been confirmed vulnerable, contacted, and have responded with repair information:

Sun Microsystems **EXAPPLE** 

Sun plans to release patches this week that relate to the ToolTalk vulnerability for SunOS 5.6, 5.6\_x86, 5.5.1, 5.5.1\_x86, 5.5 and 5.5\_x86.

Patches for SunOS 5.4, 5.4, x86, 5.3, 4.1.4 and 4.1.3 U1 will be released in about 4 weeks.

Sun recommended security patches (including checksums) are available from: http://sunsolve.sun.com/sunsolve/pubpatches/patches.html

The reason that I placed the actual bulletins from SUN and the CIAC is to how involved the exploit is and even after the exploit is discovered there may not be a patch available. The practice of running scripts that downloads current patches and loads them to all systems at night still might not be enough if the hacker runs exploits before patches are available.

#### **Containment**

or tepacally areced sontwate. As a cenjously workanound, it is possible to the product outlerability to this problem by disabiling the ToolTalk database service.<br>
The by killing the "npc.ttdbserverd" process and removing i may not lead to further activity from the intruder. Prosecution is determined by the Mr. D. explained his method for containment of a confirmed exploit on a computer system. First he pulls the network connection of the infected system to prevent further use of the exploited software. He captures an image of the hard drives and creates a tape of the image to use as evidence if necessary. He places this tape in a box with tape on the outside with his, along with his supervisors' signature. This tape is placed in a safe with limited access for network security personnel only having the combination. Then he uses the hub in the jump kit and a "fishbowl" system that has the same OS and on the same subnet as the infected system and adds the message of the day "motd" service to state that there are network problems and connectivity can be problematic. Then by monitoring this system he can see if the hacker is still scanning for vulnerable systems. This may or extent of the damage and length of time from exploit to identification to containment.

#### **Recovery**

Company A installs filters to stop all IP traffic access to AJAX. After it is determined that the hacker hasn't infected any other systems at Company A and there is no further attempts from them to scan the network then restoring the system is required. Since this attack happened over a long time frame and it was a research and development system we reformatted the hard drives, reinstalled the Operating System with the current patches and reinstalled the IDS system required for the project. The companies affected also restored their systems from previous backups prior to December 1998. They have lost data, as there is no way to ensure the files on more recent backups don't have Trojans installed. As far as we at Company A we lost little data. There is no way to measure the amount of data lost at other companies and the loss of trust for our systems. It will take awhile for that to be restored. Also on Friday, 28 May 99, 1600

#### **Follow-up**

The follow-up included patching all systems to the current patch cluster from SUN Microsystems and other UNIX vendors. Keeping current all patch clusters even on temporary systems will prevent further incidents from occurring. The incident report was written and forwarded to all department heads involved along with letters to Company B informing them of corrective actions. This incident was stressed to all system administrators to take the time to ensure systems are completely patched with software and keeping them current is a high priority.

#### **Lessons Learned**

I. Since this attack happened over a long time frame and it was a research<br>ont system we reformated the hard drives, reinstalled the Operating System<br>turent patches and reinstalled the IDS system required for the project. The workload of the system administrators has increased exponentially and extra work requests must take a backseat to network security. This incident is a result of an overloaded administrator that always gets priority one requests that must be accomplished yesterday. Everyone must remember that computer network security is extremely important keeping up with all of the exploits is time consuming. Spending money on software or hardware that assists the security personnel in preventing exploits will save at least ten times the money spent. There have been incidents in the newspaper that have cost companies millions and when the hacker was caught the sentence was small and fine was about one hundredth of the damage. Prevention is more important then wasting time to restore systems that could have had not been exploited if a company had better Intrusion Detection Systems. Firewalls, network and host based Intrusion Detection Systems and constant monitoring and reconfiguring as exploits are identified will help prevent contamination. Adding additional personnel and training to the computer network security department will pay better then a hot stock on Wall Street.

isolated incident can increase quickly. A newspaper article recently mentioned that the The hackers use the Internet to spread the word of any vulnerable systems and one hackers that deface web sites aren't the problem. The real problem is corporate espionage that has cost companies Millions in lost contracts when outbid by a couple of percent, stolen credit card numbers and using systems to hop around to cover their tracks.

Soutos. Exeracing mito sonicouse esse spoperly, whence it is a stroovery of intuition, is a serious crime," Attomy General Janet Reno said. In a plear young hacker admitted to entering 13 computers at the Marshall Space He On MSNBC the following article was posted. A teen-ager was sentenced to six months in jail Thursday after pleading guilty to federal charges of hacking into NASA computers that support the International Space Station. The teen, now 16, also admitted he had illegally entered a Pentagon computer system, intercepted 3,300 e-mail transmissions and stolen passwords. "Breaking into someone else's property, whether it's a robbery or a computer intrusion, is a serious crime," Attorney General Janet Reno said. In a plea bargain, the young hacker admitted to entering 13 computers at the Marshall Space Flight Center in Huntsville, Ala., for two days in June 1999 and downloading \$1.7 million in NASA proprietary software that supports the space station's environmental systems. NASA said it cost \$41,000 to check and repair the system during the three-week shutdown after the illegal entry was discovered.

#### **References:**

Mitre Corporation - Common Vulnerabilities and exposures listing at www.cve.mitre.org

The CIAC Computer Incident Advisory Capability bulletin board @ www.ciac.llnl.gov

MSNBC web site for article http://www.msnbc.com/news/464929.asp

SANS Computer and network hacker exploits: Step-by-Step, Part 1, Eric Cole, Book 4.2, GIAC GCIH Certification program.

SANS Hacker Exploits Workshop, Eric Cole, Book 4.4, Track 4, GIAC GCIH Certification program.

# **Upcoming SANS Penetration Testing**

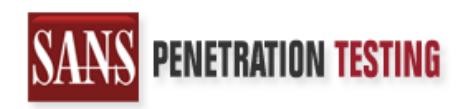

<sup>Click Here to</sup><br>{Get <mark>Registered!</mark>}

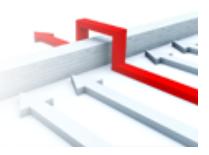

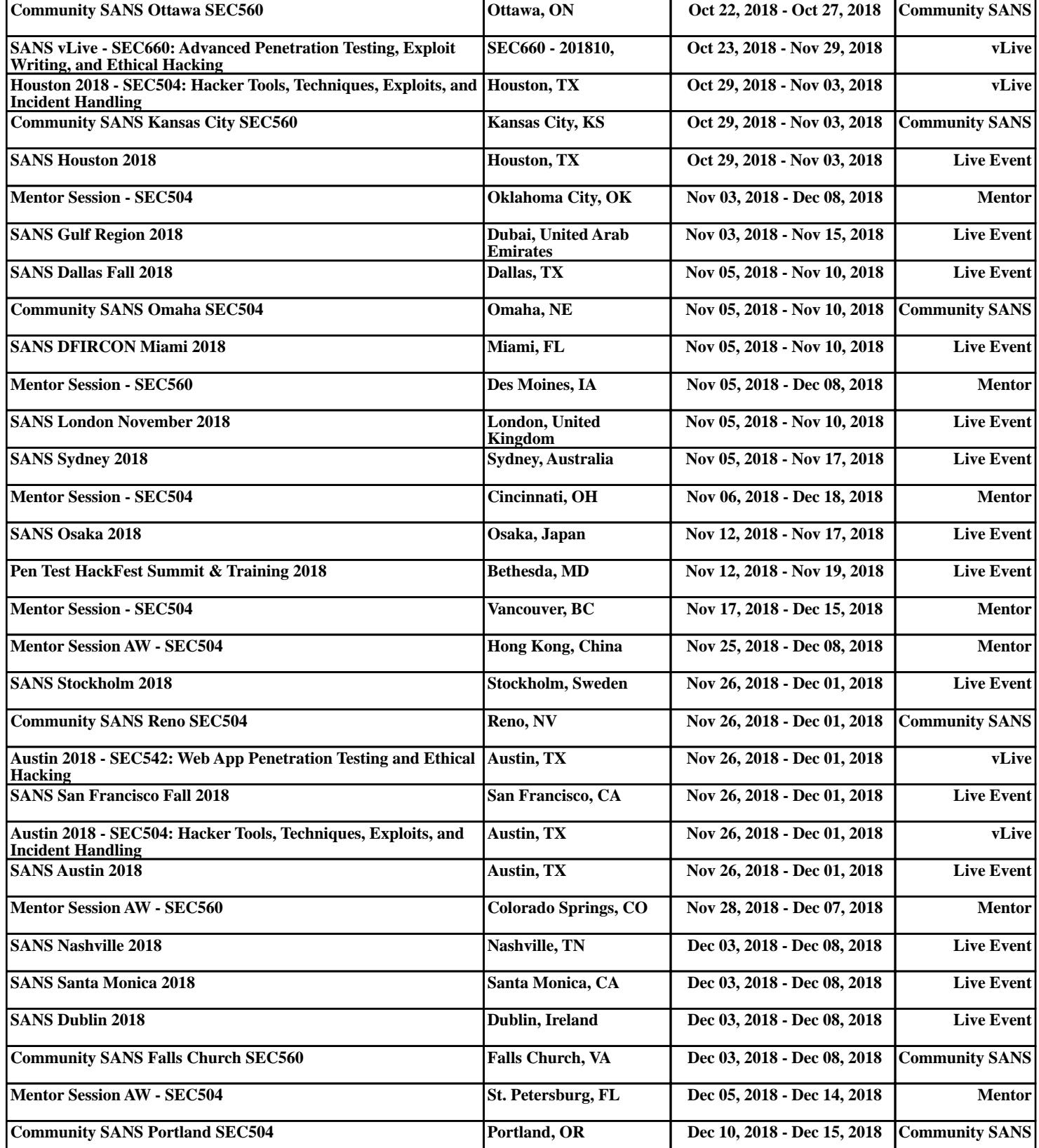